# Océ Simulating complex systems with Lua

#### Wim Couwenberg

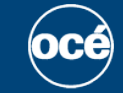

**Printing for Professionals** 

### What is this talk about?

### Copier/printer is built up of many parts

- Scan engine
- Print engine
- Print file interpreters (PCL, PS, …)
- Local user interface
- **Controller**
- **Different hardware platforms** 
	- Intel
	- ARM
	- ASIC/FPGA
- Slow (cheap!) connections between these parts
- $\blacksquare$  How to predict behaviour?

# A quick experiment with Lua…

# **D** Use Lua to simulate everything

- **All processing is done by "scriptlets"** 
	- Scriptlets are just functions or script files executing in separate coroutines
	- The main simulator loop runs a scriptlet scheduler
- **■** Scriptlets can post timed events
- Scriptlets can wait for events (yield)
- Shared resources are modeled on top of events
	- **Semaphore**
	- Processor (process for X secs. with Y% load)
	- I/O (limited bandwidth)

 Time is "virtual": a numeric property (ordering) of **events** 

**■** Spawn server and client scriptlets **Scriptlets produce csv logging (easy visualization)** 

```
-- load simulation module
local sim = require "sim"
-- schedule server scriptlet to run at time 0
sim.spawn(0, "server", "server.lua")
-- schedule 3 clients with different arguments
sim.spawn(10, "client1", "client.lua", 120)
sim.spawn(15, "client2", "client.lua", 310)
sim.spawn(17, "client3", "client.lua", 225)
-- run the simulation
sim.run()
```
# A simple example (2)

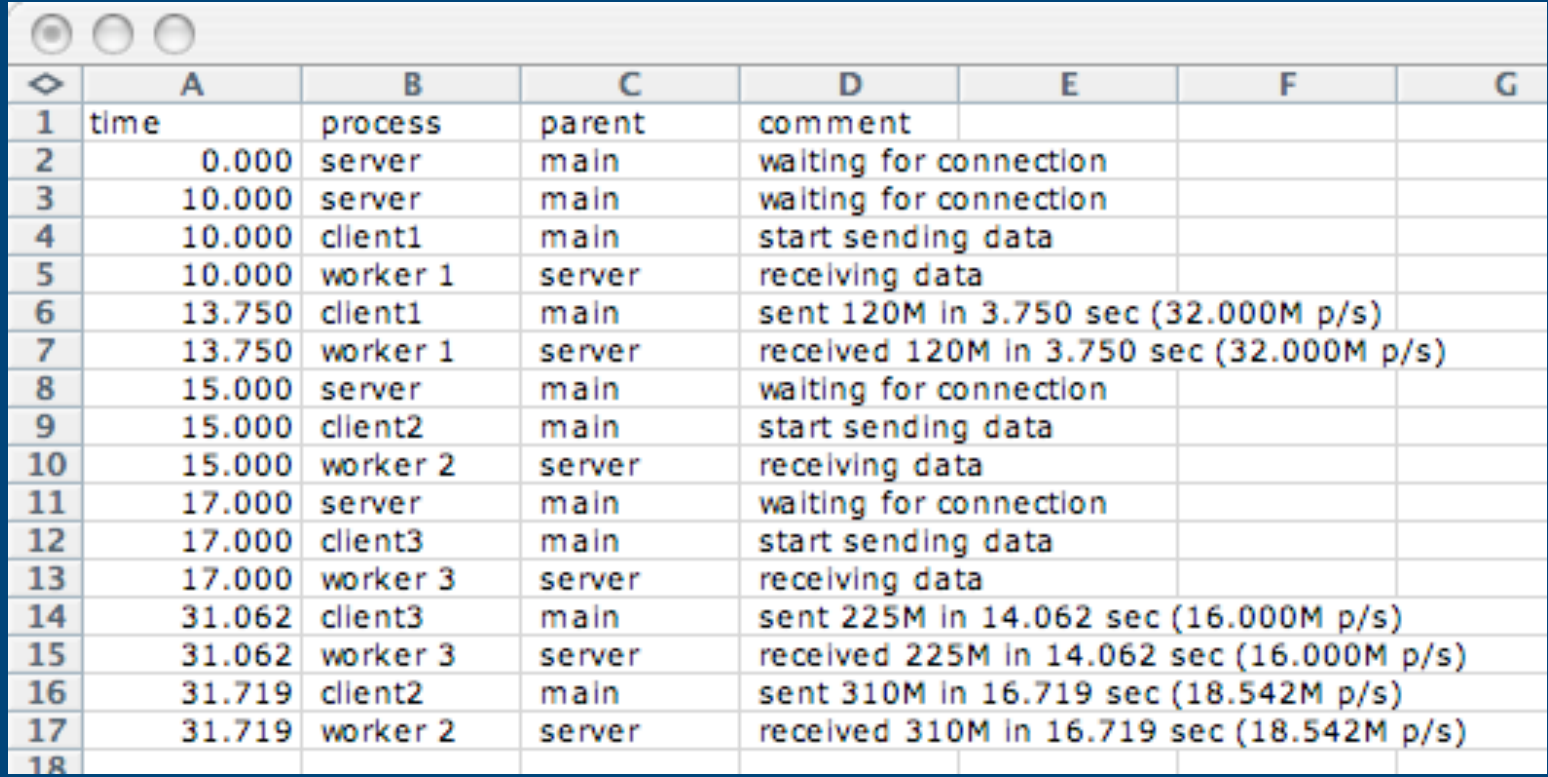

### Events & scheduling

```
event = {time = scheduled time (can be infinite),
    thread = scriptlet that posted event,
}
events = least time in first out queue (heap)
function sim.getevent()
    return coroutine.yield()
end
function sim.run()
    for event in pop(events) do
        sim.time = max(sim.time, event.time)
        coroutine.resume(event.thread, event)
    end
end
```
# Applications of event scheduling

- $\Box$  sim.time == infinite indicates a deadlock!
	- Time of scheduled event can be changed in queue
- **Example: "semaphore"** 
	- "Release" up to n events when semaphore count increases by n
	- Release means: set event time from infinite (blocking) to current simulator time
- **Example: scriptlets sharing an "I/O channel"** 
	- The more traffic, the longer I/O events take
	- Event times are updated when I/O events start or expire
- **EXample: "processor" load shared among scriptlets** 
	- Events take longer to "complete" when total load > 100%
	- **Exent times are updated when load changes**

### Example: semaphore

```
function sem:lock()
  while self.count == 0 do
    local event = sim.schedule(infinite)
    self:pushevent(event)
    sim.getevent()
  end
  self.count = self.count - 1end
function sem:unlock(n)
  self.count = self.count + n
  for event in self:popevents(n) do
    sim.reschedule(event, sim.time)
  end
end
```
### Did it work?

**E** Colleagues unfamiliar with Lua programmed scriptlets in a matter of hours (this is also a statement about people at Océ...)  $\odot$ 

- Different disciplines (embedded, scanner, controller) "explained" their fields of expertise by developing scriptlet code together
- **Notable to check theoretical discussions and** consequences for overall system timing using a number of tiny but clever scriptlets
- $\blacksquare$  And... we had a lot of fun doing it!